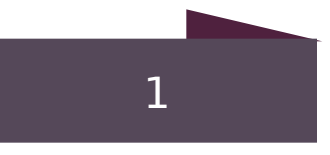

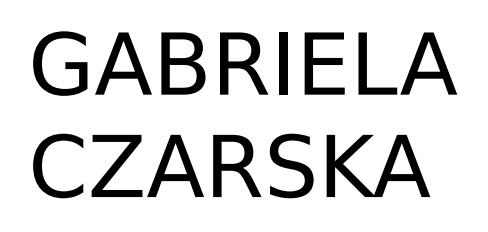

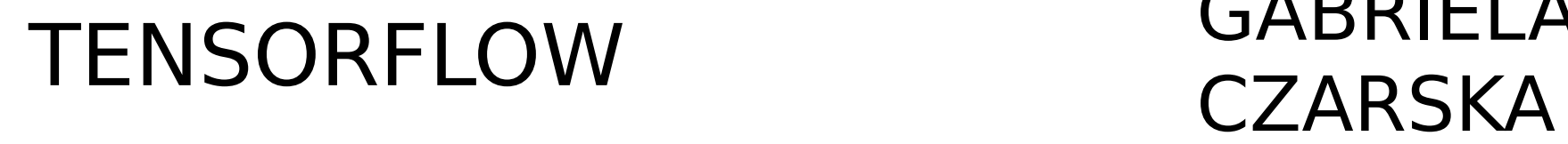

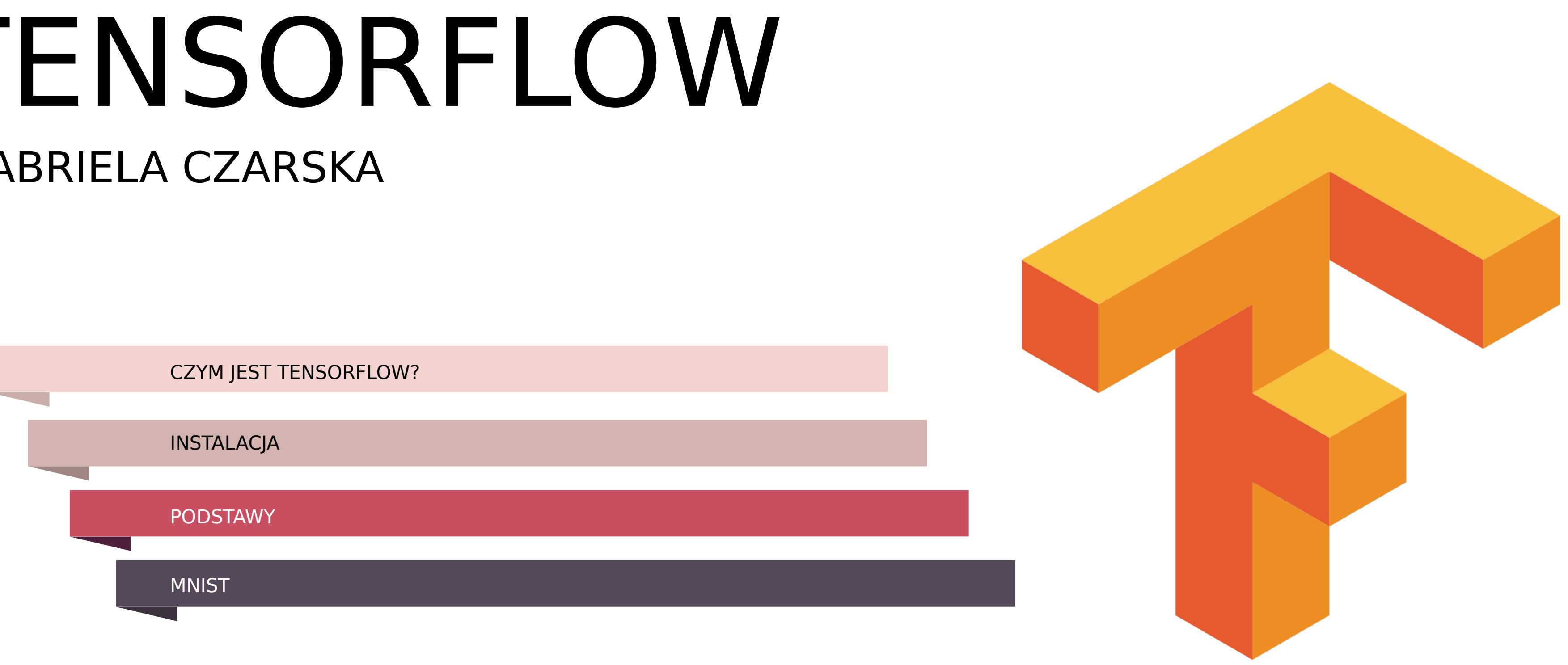

### GABRIELA CZARSKA TENSORFLOW

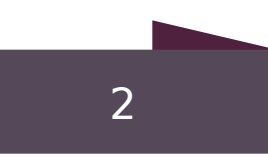

# CZYM JEST TENSORFLOW

- Open sourcowa biblioteka do obliczeń numerycznych
- Stworzona przez programistów z Google Brain - Pozwala na prowadzenie obliczeń zarówno na CPU
- jak i GPU
- Powstała głównie do Machine Learningu i Deep Learningu, ale pozwala na zastosowanie w wielu innych dziedzinach

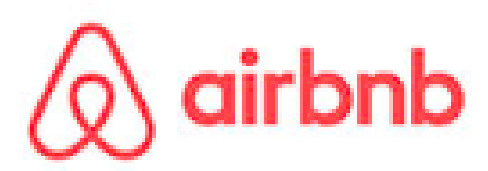

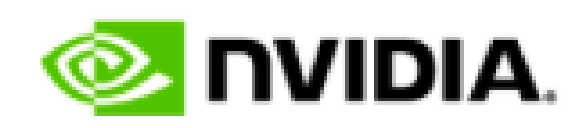

kakao

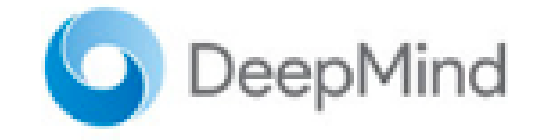

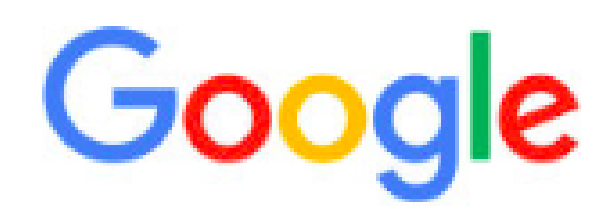

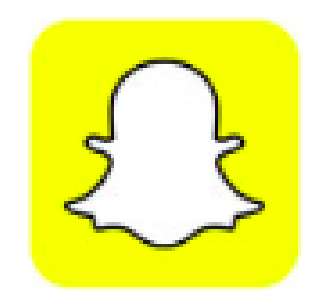

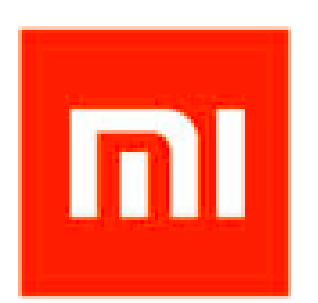

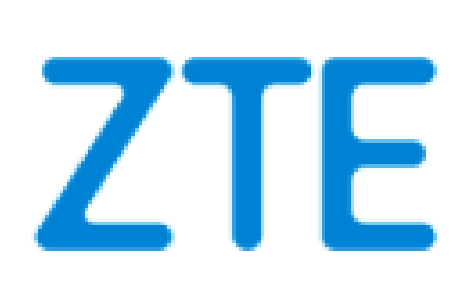

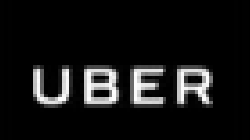

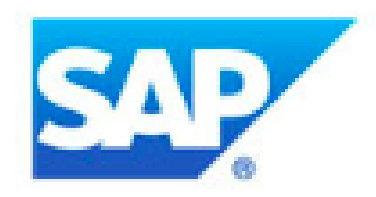

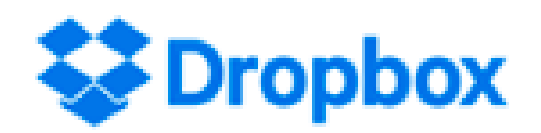

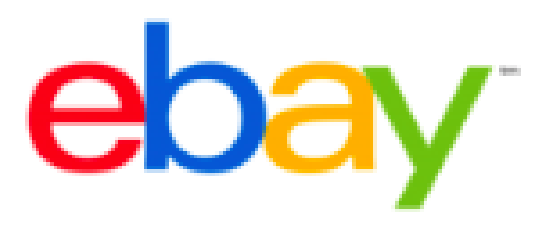

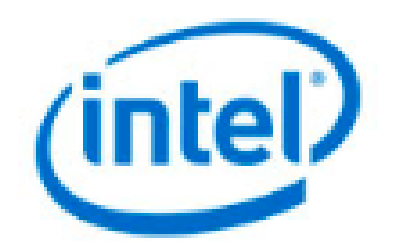

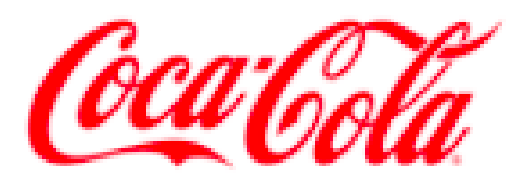

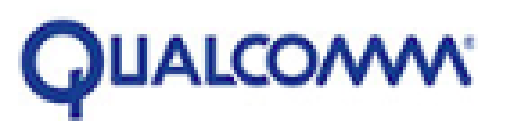

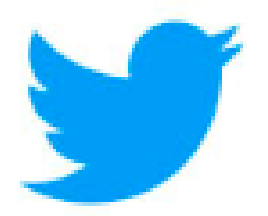

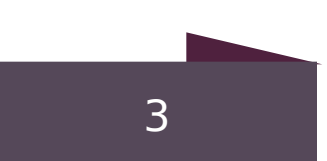

### INSTALACJA (UŻYWAJĄC VIRTUALENVA)

- · \$ mkdir tensorflow
- \$ virtualenv --system-site-packages tensorflow
- \$ source tensorflow/bin/activate
- \$ pip install --upgrade tensorflow-gpu

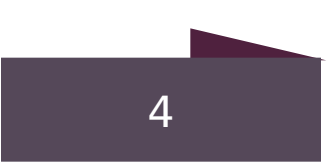

# SPRAWDŹ CZY DZIAŁA

# Python import tensorflow as tf  $hello = tf.concurrent('Hello, TensorFlow!)$  $sess = tf.Session()$ print(sess.run(hello))

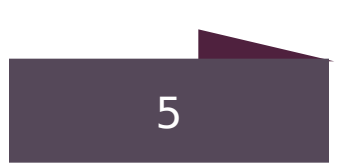

6

## THE COMPUTATIONAL GRAPH

- Budowanie grafu obliczeń
- Odpalanie grafu obliczeń

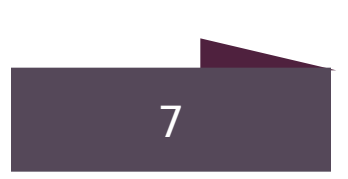

# GRAF OBLICZEŃ

Ciąg operacji reprezentowany jako wierzchołki grafu. Każdy wierzchołek bierze jeden lub więcej tensorów na wejściu i zwraca tensor

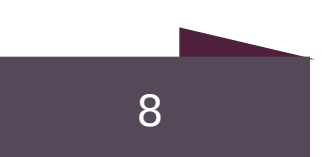

## TENSOR

- Kluczowa jednostka w Tensorflow
- 
- Rank wymiar

3 # a rank 0 tensor; a scalar with shape []  $[1., 2., 3.]$  # a rank 1 tensor; a vector with shape  $[3]$  $[1., 2., 3.]$ ,  $[4., 5., 6.]$  # a rank 2 tensor; a matrix with shape  $[2, 3]$  $[[1., 2., 3.]], [[7., 8., 9.]]]$  # a rank 3 tensor with shape  $[2, 1, 3]$ 

#### • Zbiór wartości ułożonych w dowolnie wymiarową tablice

 $node1 = tf.configant(3.0, dtype=tf.float32)$  $node2 = tf.concurrent(4.0) # also tf.float32 implicitly$ print(node1, node2)

Tensor("Const:0", shape=(), dtype=float32) Tensor("Const\_1:0", shape=(), dtype=float32)

 $sess = tf.Session()$ print(sess.run([node1, node2]))

 $[3.0, 4.0]$ 

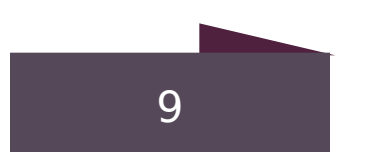

```
from __future__ import print_function
node3 = tf.add(node1, node2)print("node3:", node3)
print("sess.run(node3):", sess.run(node3))
```

```
node3: Tensor("Add:0", shape=(), dtype=float32)
sess.run(node3): 7.0
```
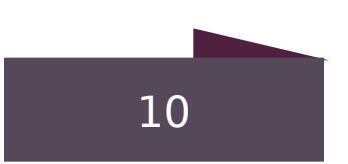

## PLACEHOLDERY

```
a = tf.p1aceholder(tf.f1oat32)b = tf.p1aceholder(tf.f1oat32)adder_node = a + b # + provides a shortcut for tf.add(a, b)
```

```
print(sess.run(adder-node, \{a: 3, b: 4.5\})print(sess.run(adder-node, {a: [1, 3], b: [2, 4]}) )
```
 $7.5$  $[3, 7.]$ 

```
add_and_triple = adder-node * 3.print(sess.run(add_and_triple, <math>\{a: 3, b: 4.5\})</math>)
```
22.5

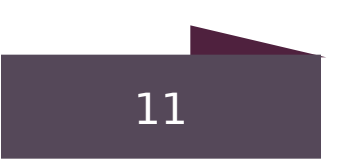

### VARIABLES

 $W = tf.Varable([.3], dtype=tf.float32)$  $b = tf.Variable([-.3], dtype=tf.float32)$  $x = tf.placeholder(tf.float32)$  $linear_model = W*x + b$ 

 $init = tf.global_variables_initalizer()$ sess.run(init)

 $print(sess.run(linear_model, {x: [1, 2, 3, 4]}))$ 

[ 0.  $0.30000001$   $0.60000002$   $0.90000004$ 

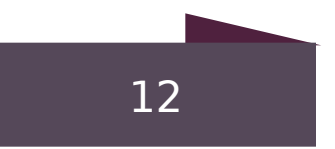

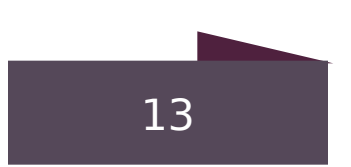

# FUNKCJA STRATY

#### • Mierzy jak daleko od prawidłowej odpowiedzi jesteśmy

- 
- Regresja liniowa
- Będziemy ją minimalizować

 $y = tf.placeholder(tf.float32)$  $square\_deltas = tf-square(linear_model - y)$  $loss = tf.readuce_sum(squared-deltas)$  $print(sess.run(loss, \{x: [1, 2, 3, 4], y: [0, -1, -2, -3]\}))$ 

23.66

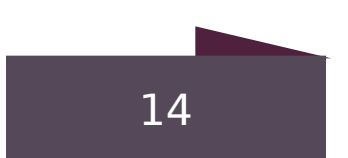

### GRADIENT DESCENT OPTIMIZER

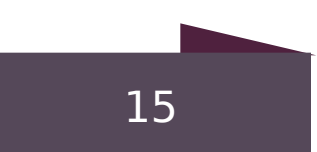

• Będzie powoli modyfikował zmienne tak aby zminimalizować funkcje straty

```
optimize r = tf.train.GradientDescentOptimizer(0.01)train = optimizer.minimize(loss)
```

```
sess.run(init) # reset values to incorrect defaults.
for i in range(1000):
  sess.run(train, {x: [1, 2, 3, 4], y: [0, -1, -2, -3]})
print(sess.run([W, b]))
```
[array([-0.9999969], dtype=float32), array([ 0.99999082], dtype=float32)]

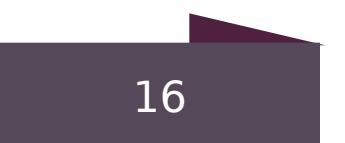

#### import tensorflow as tf

```
# Model parameters
W = tf.Variable([.3], dtype=tf.float32)b = tf.Variable([-.3], dtype=tf.float32)# Model input and output
x = tf.placeholder(tf.float32)linear_model = W*x + by = tf.placeholder(tf.float32)
```
#### $#$  loss

```
loss = tf.readuce_sum(tf-square(linear_model - y) # sum of the squares
# optimizer
optimize r = tf.train.GradientDescentOptimizer(0.01)train = optimizer.minnize(loss)
```
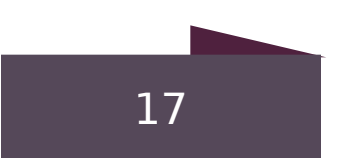

```
# training data
x_t x x_t = [1, 2, 3, 4]
y_{r}train = [0, -1, -2, -3]# training loop
init = tf.global_variables_initalizer()sess = tf.Session()sess.run(init) # reset values to wrong
for i in range(1000):
  sess.run(train, \{x: x_train, y: y_train\})
```

```
# evaluate training accuracy
print("W: %s b: %s loss: %s"%(curr_W, curr_b, curr_loss))
```
W: [-0.9999969] b: [ 0.99999082] loss: 5.69997e-11

curr\_W, curr\_b, curr\_loss = sess.run( $[W, b, loss]$ ,  $\{x: x_train, y: y_train\}$ )

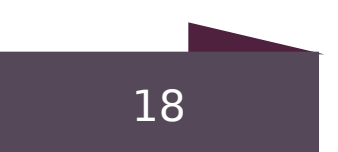

#### MNIST ROZPOZNAWANIE RĘCZNIE NAPISANYCH **CYFR**

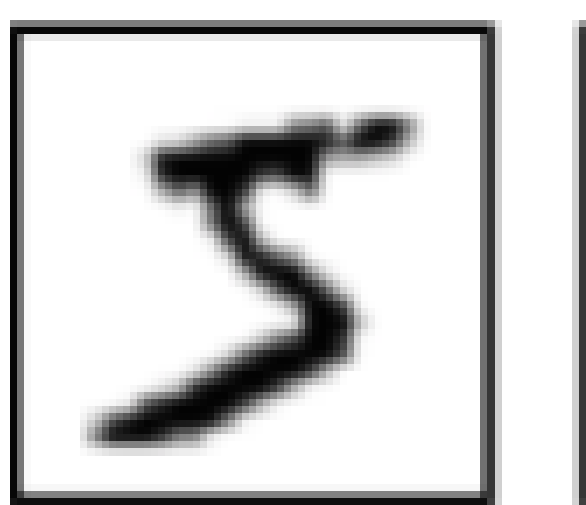

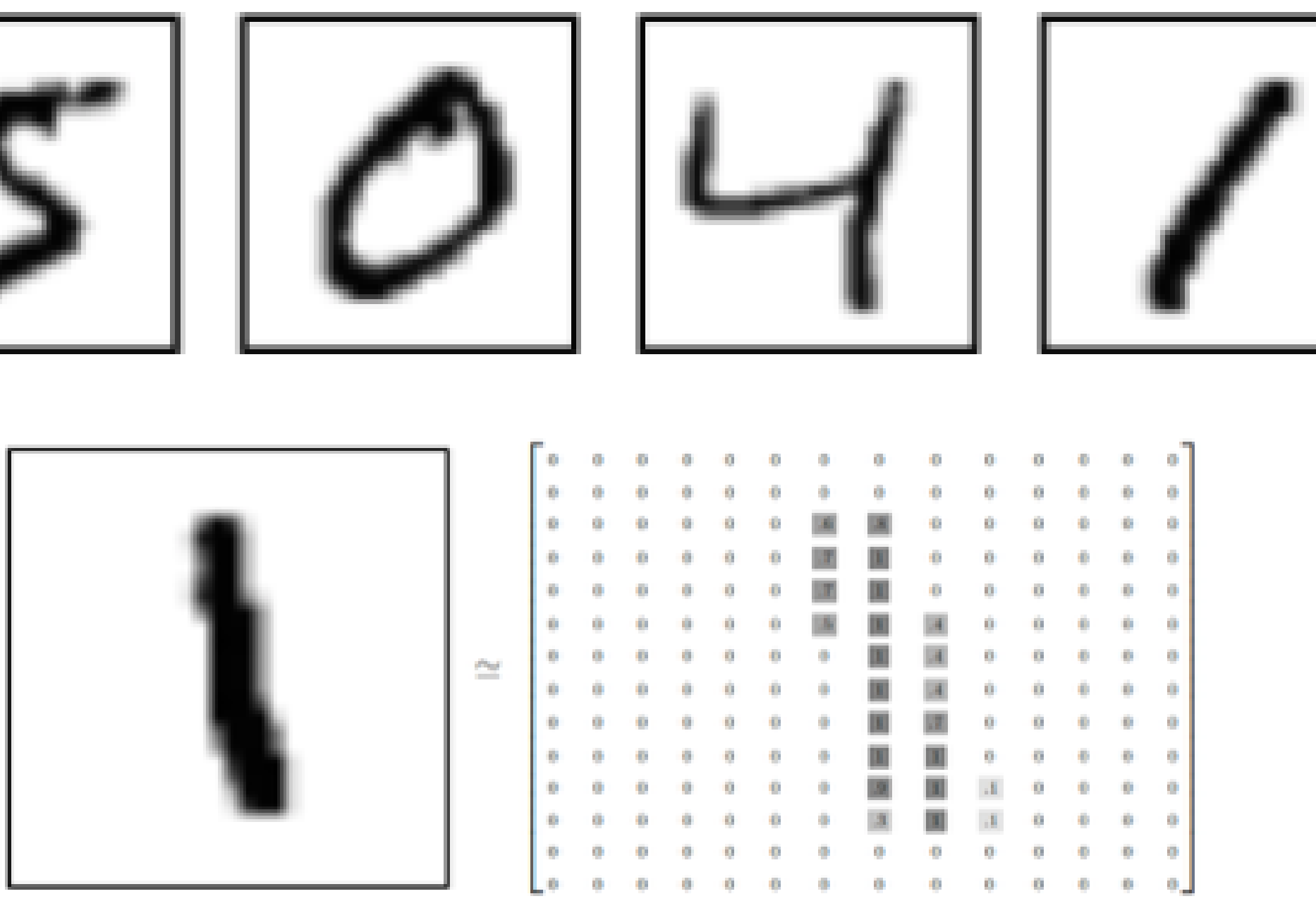

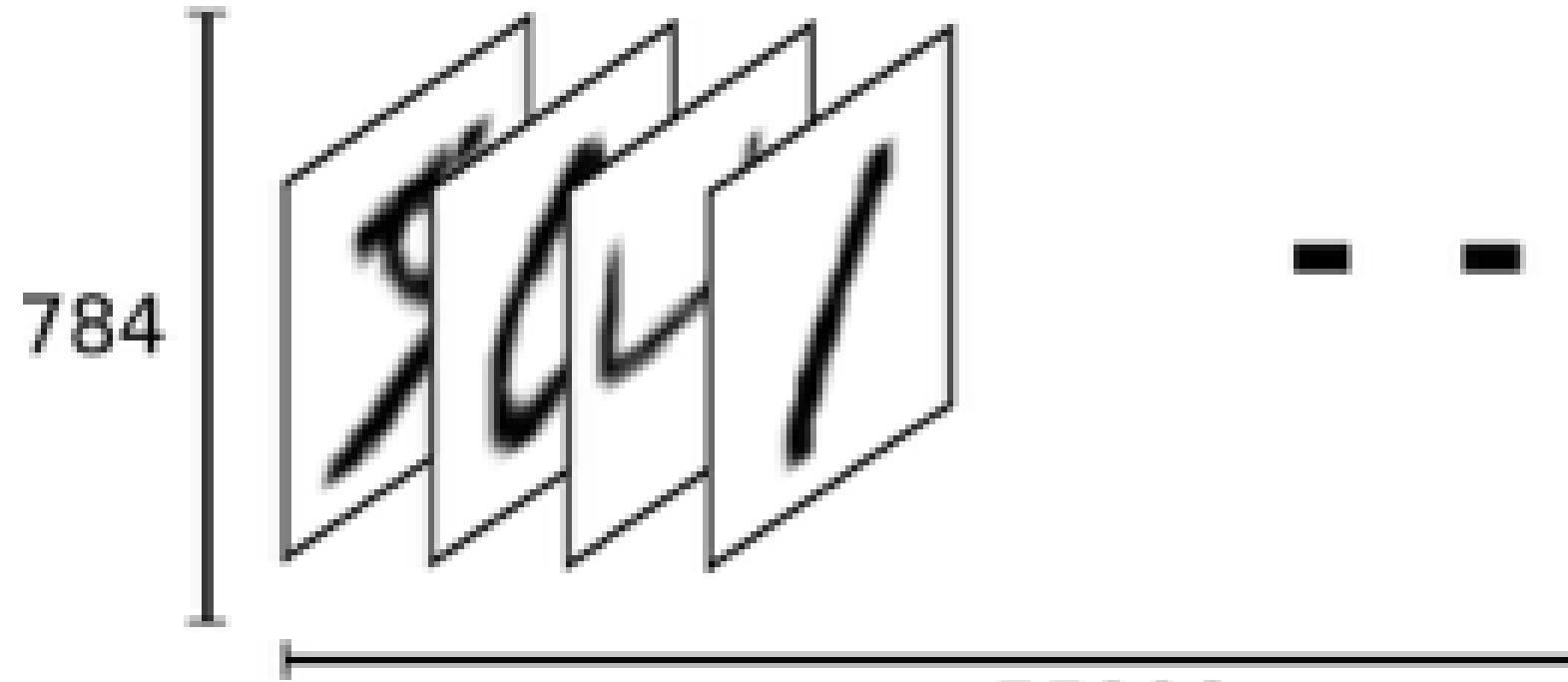

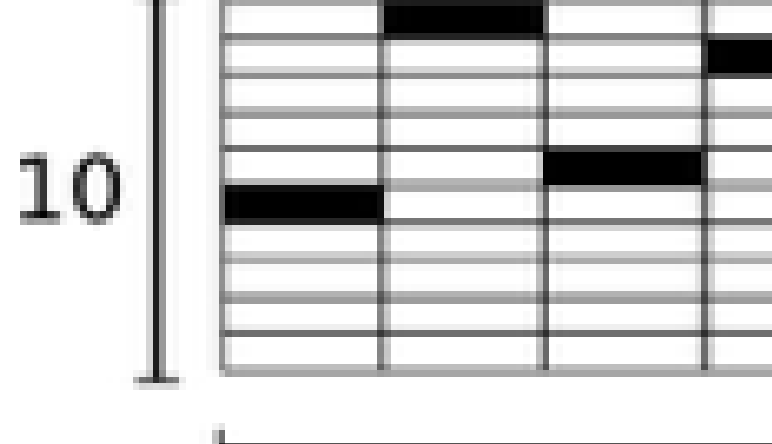

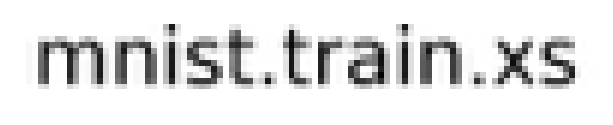

#### mnist.train.ys

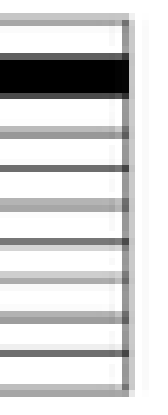

#### 

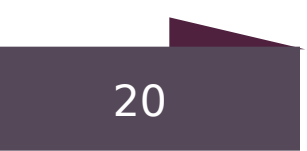

"""A very simple MNIST classifier.

See extensive documentation at https://www.tensorflow.org/get\_started/mnist/beginners 111111 from \_\_future\_\_ import absolute\_import from \_\_future\_\_ import division from \_\_future\_\_ import print\_function

import argparse import sys

from tensorflow.examples.tutorials.mnist import input\_data

import tensorflow as tf

 $FLAGS = None$ 

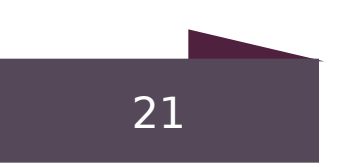

```
def main(\_):
  # Import data
  mnist = input_data.read_data_sets(FLAGS.data_dir, one_hot=True)
 # Create the model
  x = tf.placeholder(tf.float32, [None, 784])W = tf.Variable(tf.zeros([784, 10]))b = tf.Variable(tf.zeros([10]))y = tf.matmul(x, W) + b# Define loss and optimizer
 y_{-} = tf.placeholder(tf.float32, [None, 10])
```
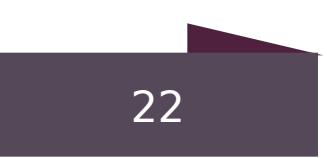

```
# The raw formulation of cross-entropy,
#
   tf. reduce_mean(-tf. reduce_sum(y_ * tf.log(tf.nn.softmax(y)),$
                                  reduction_indices=[1]))
#
走
# can be numerically unstable.
30
# So here we use tf.nn.softmax_cross_entropy_with_logits on the raw
# outputs of 'y', and then average across the batch.
cross\_entropy = tf. reduce\_mean(tf.nn.softmax_cross_entropy_with_logits(labels=y_, logits=y))
train_step = tf.train.GradientDescentOptimizer(0.5).minimize(cross_entropy)
sess = tfiinteractiveSession()tf.global_variables_initializer().run()
# Train
for \_ in range(1000):
```

```
batch_xs, batch_ys = mnist.train.next_batch(100)sess.run(train_step, feed_dict={x: batch_xs, y_: batch_ys})
```
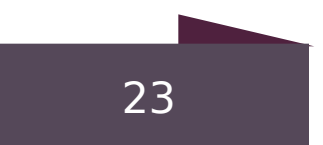

# Test trained model  $correct\_prediction = tf.equals(tf.argvax(y, 1), tf.argvax(y_1, 1))$ print(sess.run(accuracy, feed\_dict={x: mnist.test.images,

 $if __name__ == '__main__':$  $parser = argparse.ArgumentParser()$  $FLAGS$ , unparsed = parser.parse\_known\_args() tf.app.run(main=main, argv=[sys.argv[0]] + unparsed)

```
accuracy = tf.reduce_mean(tf.cast(correct_prediction, tf.float32))
                                   y_: mnist.test.labels}))
parser.add_argument('--data_dir', type=str, default='/tmp/tensorflow/mnist/input_data',
                   help='Directory for storing input data')
```
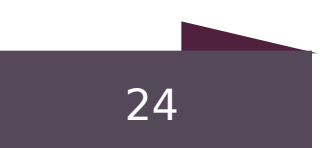

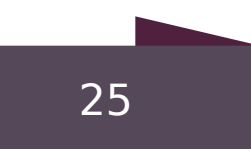

## LINKI

- [https://github.com/tensorflow/tensorflow/blob/r1.4/tens](https://github.com/tensorflow/tensorflow/blob/r1.4/tensorflow/examples/tutorials/mnist/mnist_softmax.py) [orflow/examples/tutorials/mnist/mnist\\_softmax.py](https://github.com/tensorflow/tensorflow/blob/r1.4/tensorflow/examples/tutorials/mnist/mnist_softmax.py)
- [https://www.tensorflow.org/get\\_started/mnist/beginners](https://www.tensorflow.org/get_started/mnist/beginners)
- [http://neuralnetworksanddeeplearning.com/chap3.html](http://neuralnetworksanddeeplearning.com/chap3.html#softmax) [#softmax](http://neuralnetworksanddeeplearning.com/chap3.html#softmax)
- <http://colah.github.io/posts/2015-08-Backprop/>